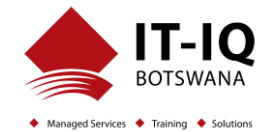

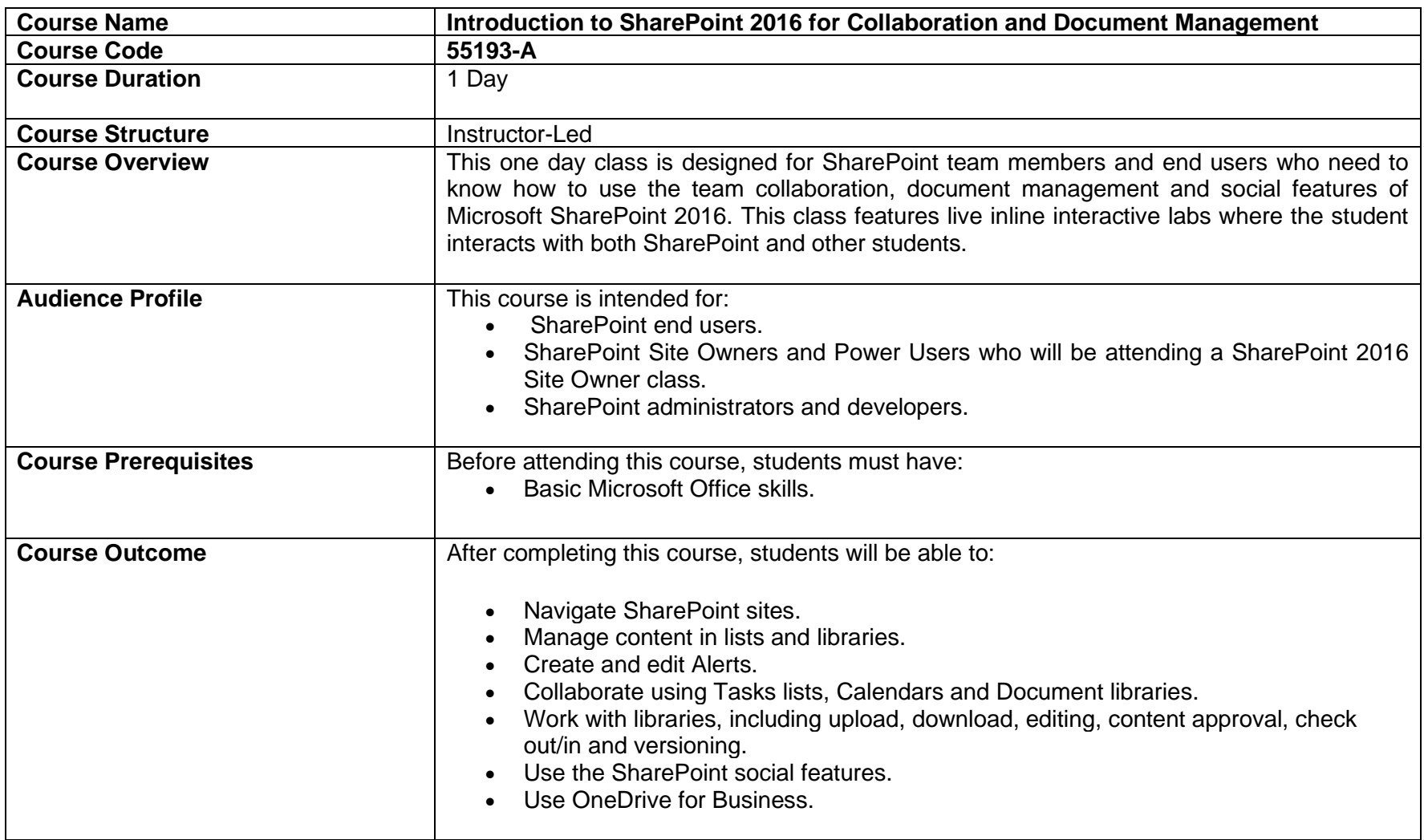

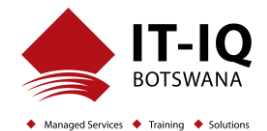

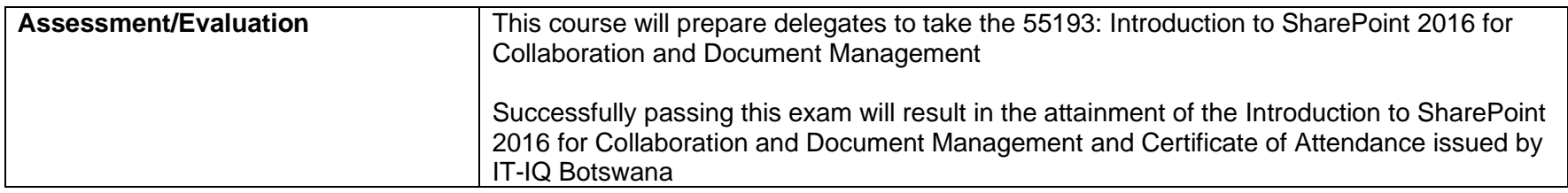

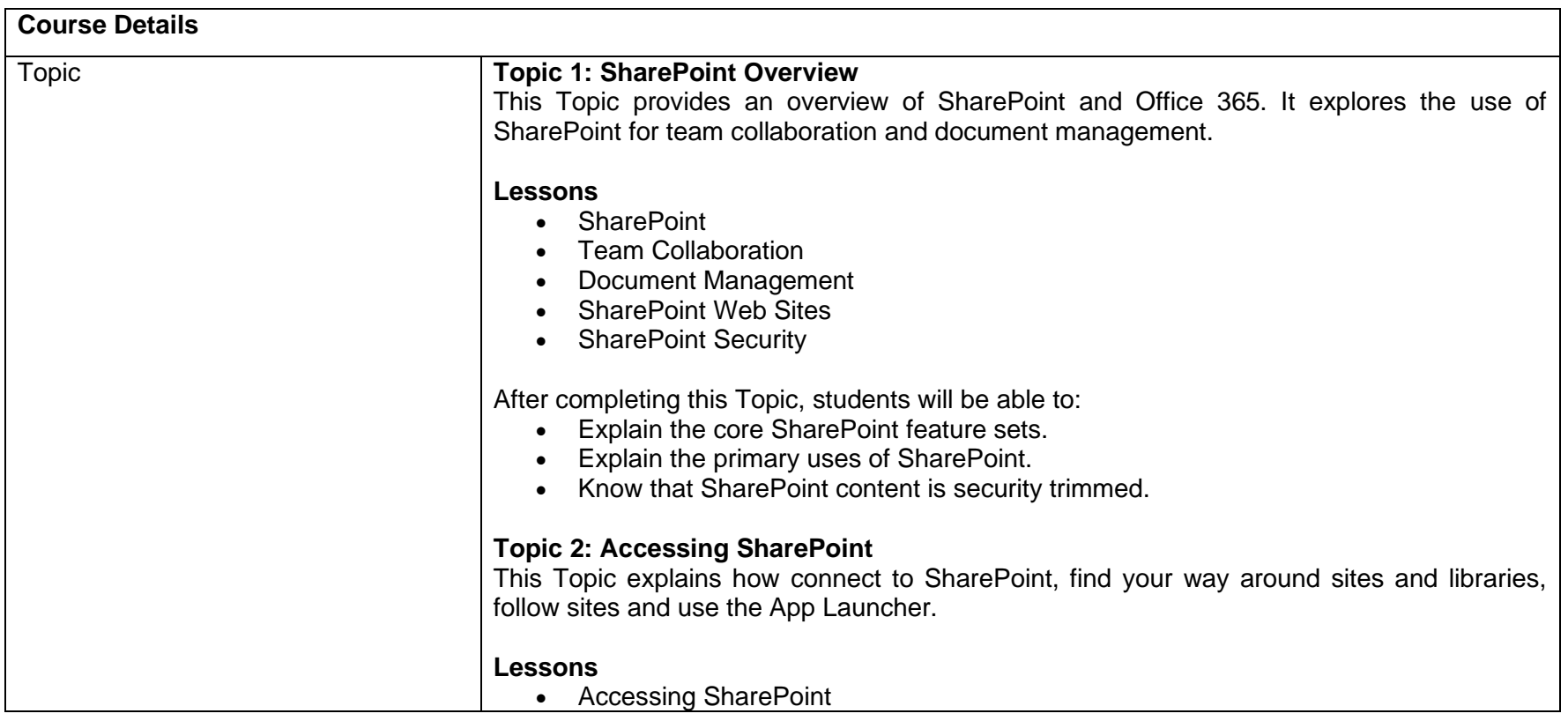

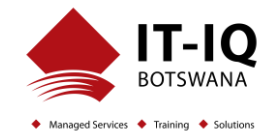

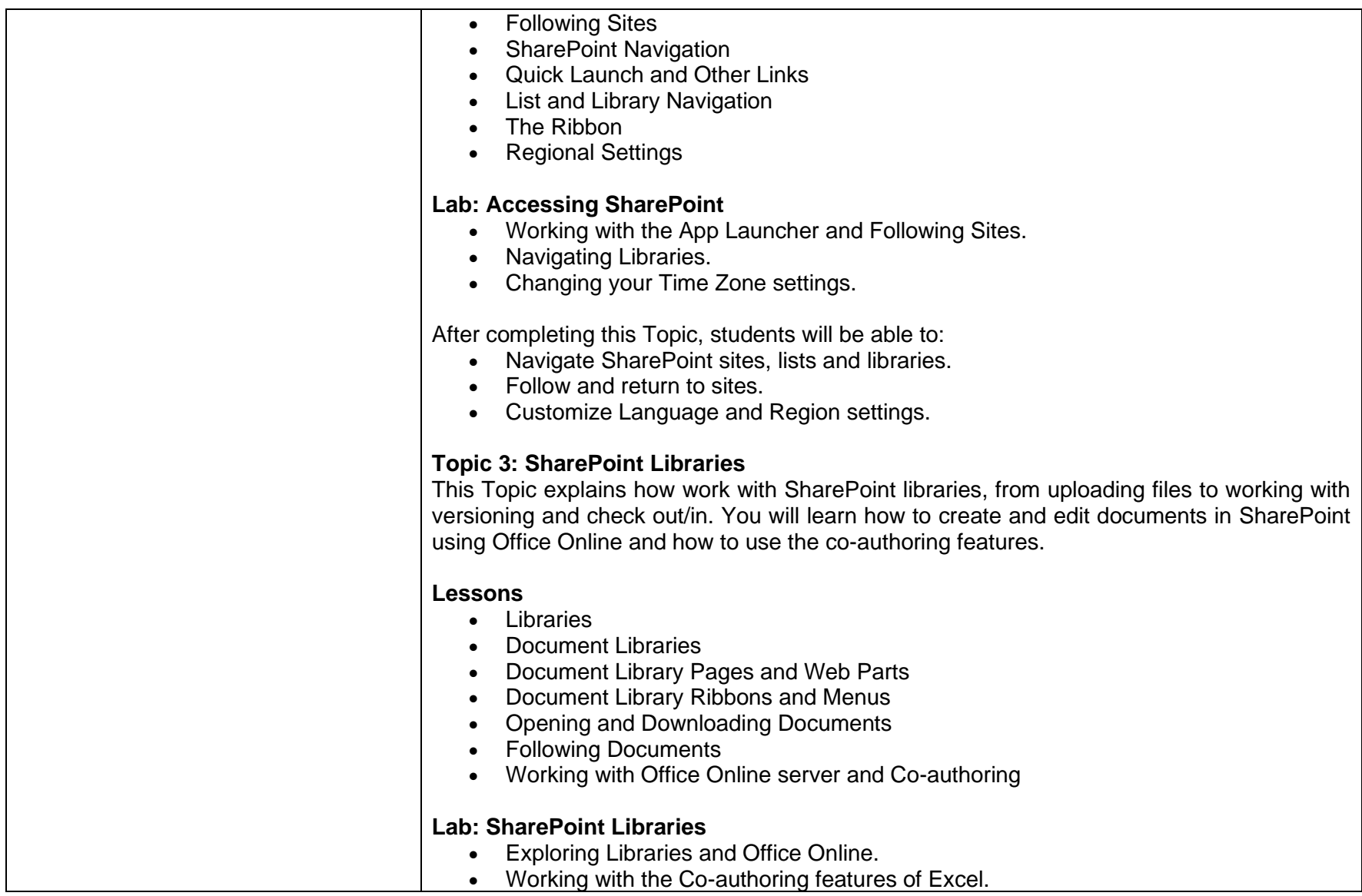

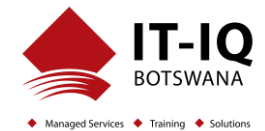

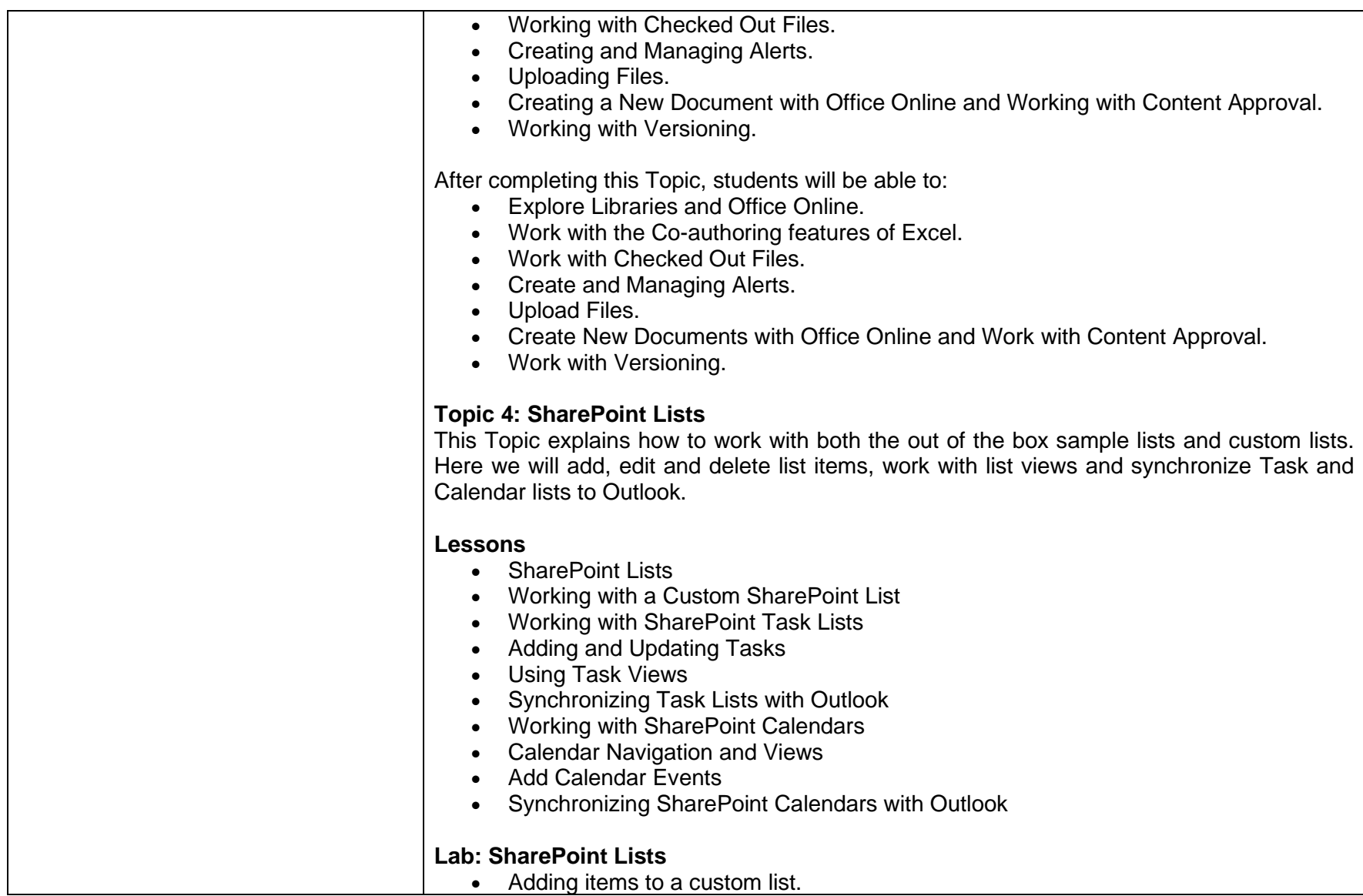

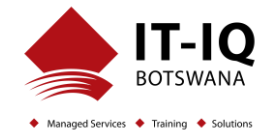

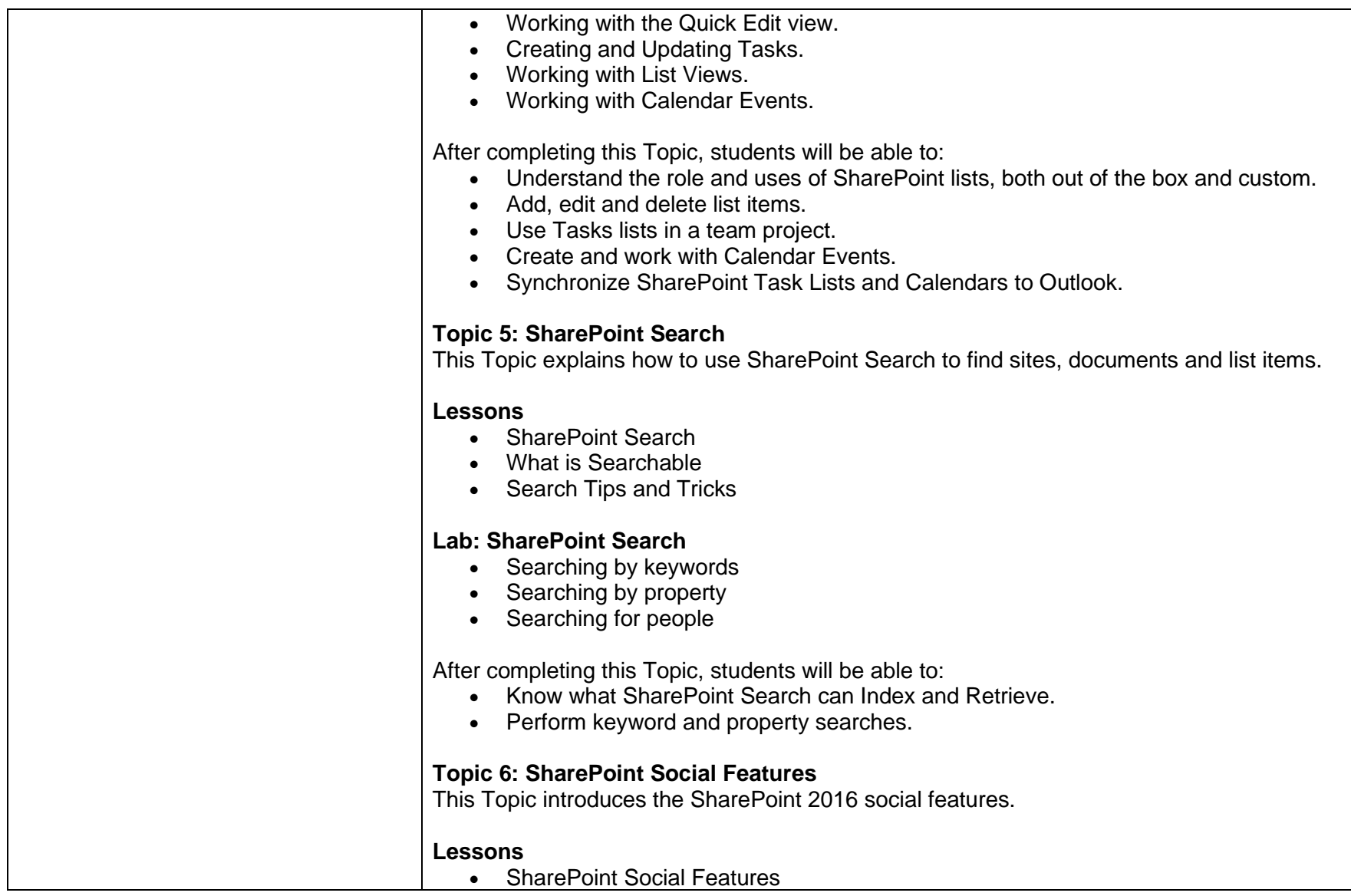

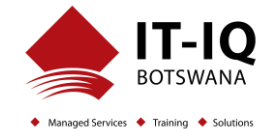

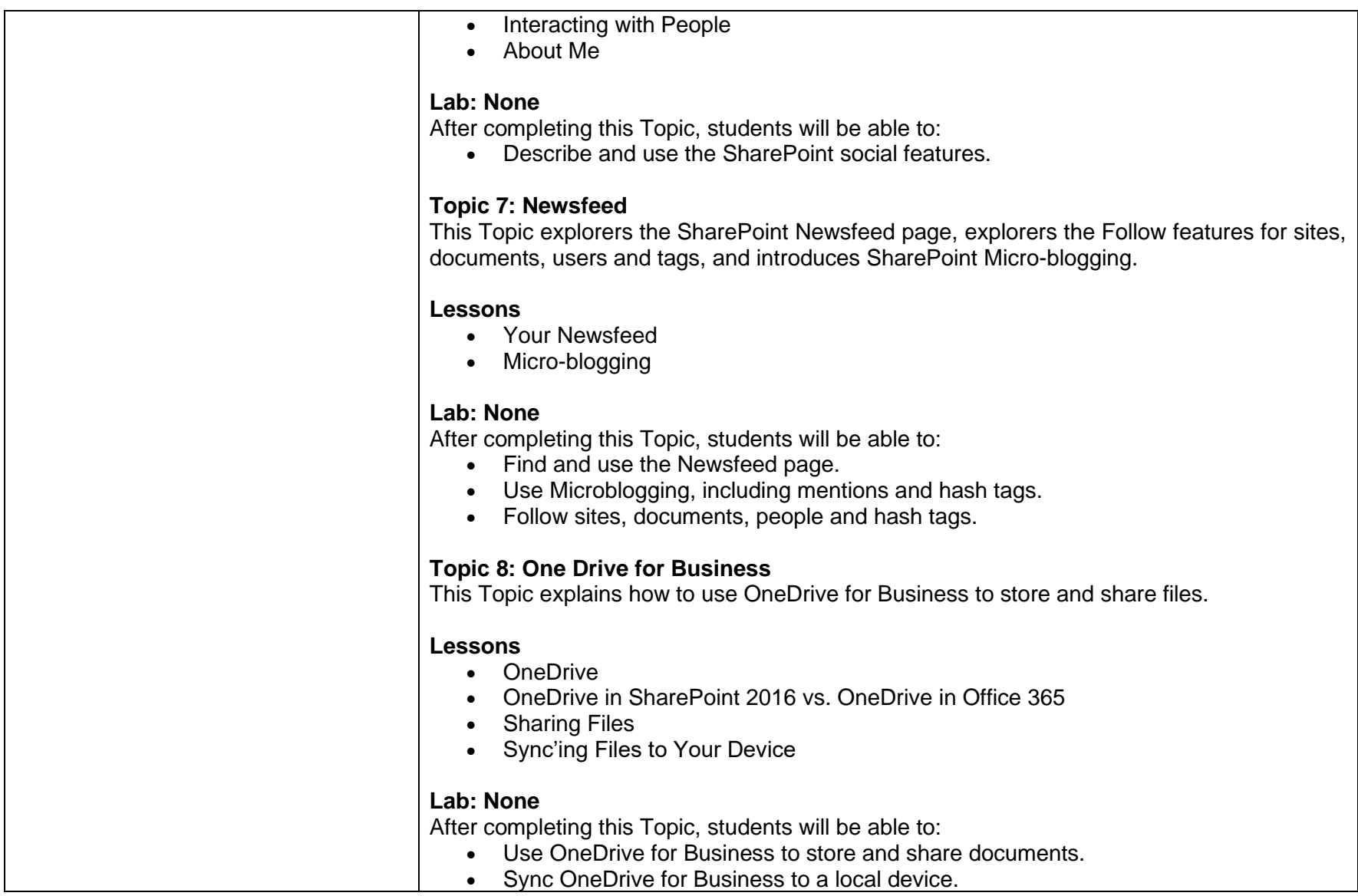

**Introduction to SharePoint 2016 for Collaboration and Document Management 55193-A**

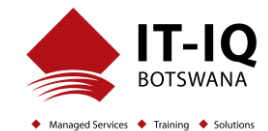